# Package 'imputeTS'

October 13, 2022

<span id="page-0-0"></span>Version 3.3

Date 2022-08-30

Title Time Series Missing Value Imputation

Description Imputation (replacement) of missing values

in univariate time series. Offers several imputation functions and missing data plots. Available imputation algorithms include: 'Mean', 'LOCF', 'Interpolation', 'Moving Average', 'Seasonal Decomposition', 'Kalman Smoothing on Structural Time Series models', 'Kalman Smoothing on ARIMA models'. Published in Moritz and Bartz-Beielstein (2017) [<doi:10.32614/RJ-2017-009>](https://doi.org/10.32614/RJ-2017-009).

Author Steffen Moritz [aut, cre, cph]

(<<https://orcid.org/0000-0002-0085-1804>>), Sebastian Gatscha [aut], Earo Wang [ctb] (<<https://orcid.org/0000-0001-6448-5260>>), Ron Hause [ctb] (<<https://orcid.org/0000-0002-5229-7366>>)

Maintainer Steffen Moritz <steffen.moritz10@gmail.com>

LazyData yes

Type Package

ByteCompile TRUE

BugReports <https://github.com/SteffenMoritz/imputeTS/issues>

URL <https://github.com/SteffenMoritz/imputeTS>,

<https://steffenmoritz.github.io/imputeTS/>

#### Repository CRAN

Depends  $R$  ( $>= 3.6$ )

- Imports stats, grDevices, ggplot2 (>= 3.3.0), ggtext, stinepack, forecast, magrittr, methods, Rcpp
- Suggests testthat, R.rsp, knitr, zoo, timeSeries, tis, xts, tibble, tsibble, rmarkdown, covr

<span id="page-1-0"></span>2 ggplot\_na\_distribution

License GPL-3 VignetteBuilder R.rsp, knitr, rmarkdown RoxygenNote 7.2.0 LinkingTo Rcpp Encoding UTF-8 NeedsCompilation yes Date/Publication 2022-09-09 06:52:55 UTC

## R topics documented:

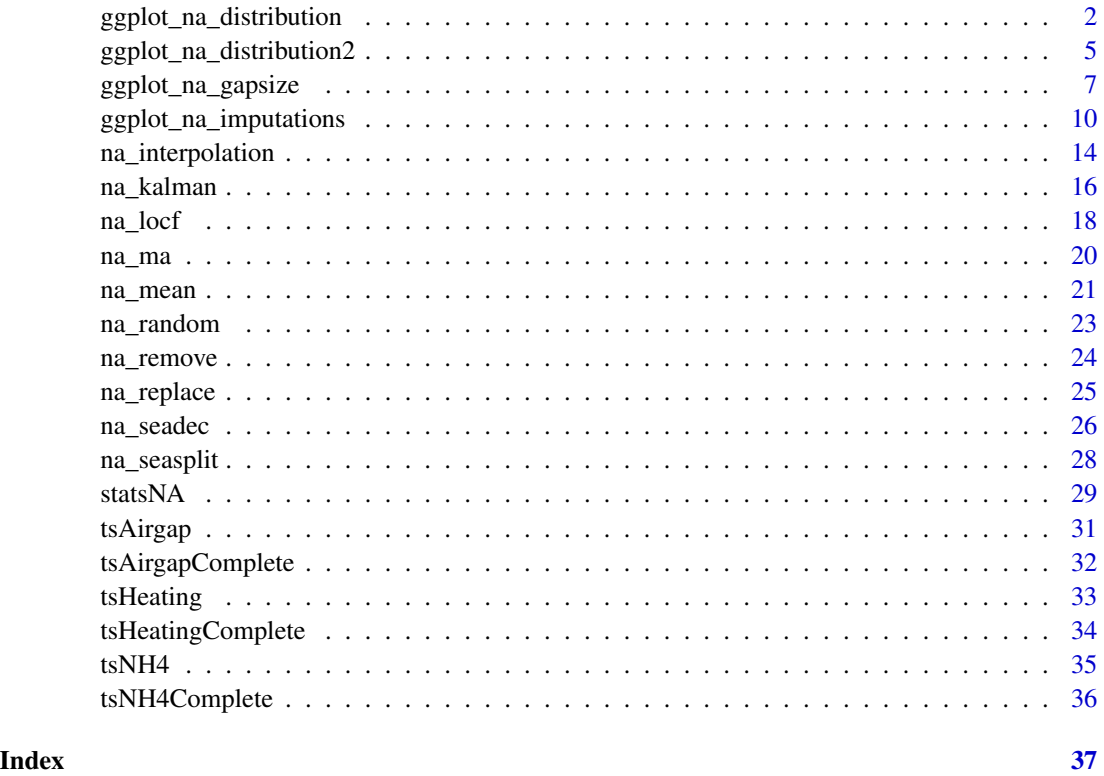

<span id="page-1-1"></span>ggplot\_na\_distribution

*Lineplot to Visualize the Distribution of Missing Values*

### Description

Visualize the distribution of missing values within a time series.

<span id="page-2-0"></span>ggplot\_na\_distribution 3

#### Usage

```
ggplot_na_distribution(
 x,
  x_axis_labels = NULL,
  color_points = "steelblue",
  color_lines = "steelblue2",
  color_missing = "indianred",
  color_missing_border = "indianred",
  alpha_missing = 0.5,
  title = "Distribution of Missing Values",
  subtitle = "Time Series with highlighted missing regions",
  xlab = "Time",ylab = "Value",
  shape_points = 20,
  size_points = 2.5,
  theme = ggplot2::theme_linedraw()
)
```
#### Arguments

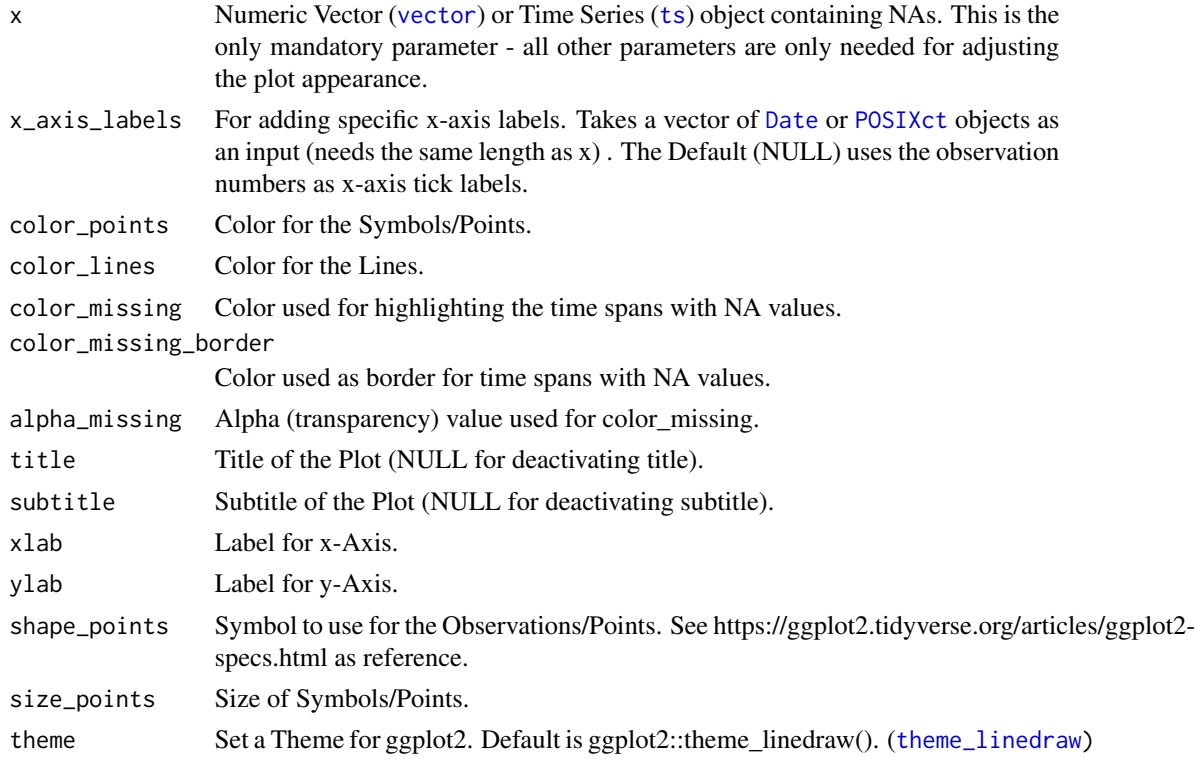

#### Details

This function visualizes the distribution of missing values within a time series. If a value is NA, the background is colored differently. This gives a good overview of where most missing values occur. The only really needed parameter for this function is  $x$  (the univariate time series that shall be visualized). All other parameters are solely for altering the appearance of the plot.

As long as the input is univariate and numeric the function also takes data.frame, tibble, tsibble, zoo, xts as an input.

The plot can be adjusted to your needs via the function parameters. Additionally, for more complex adjustments, the output can also be adjusted via ggplot2 syntax. This is possible, since the output of the function is a ggplot2 object. Also take a look at the Examples to see how adjustments are made.

For very long time series it might happen, that the plot gets too crowded and overplotting issues occur. In this case the [ggplot\\_na\\_distribution2](#page-4-1) plotting function can provide a more condensed overview.

#### Author(s)

Steffen Moritz, Sebastian Gatscha

#### See Also

[ggplot\\_na\\_distribution2](#page-4-1), [ggplot\\_na\\_gapsize](#page-6-1), [ggplot\\_na\\_imputations](#page-9-1)

#### Examples

```
# Example 1: Visualize the missing values in x
x <- stats::ts(c(1:11, 4:9, NA, NA, NA, 11:15, 7:15, 15:6, NA, NA, 2:5, 3:7))
ggplot_na_distribution(x)
# Example 2: Visualize the missing values in tsAirgap time series
ggplot_na_distribution(tsAirgap)
# Example 3: Same as example 1, just written with pipe operator
x <- ts(c(1:11, 4:9, NA, NA, NA, 11:15, 7:15, 15:6, NA, NA, 2:5, 3:7))
x %>% ggplot_na_distribution()
# Example 4: Visualize NAs in tsAirgap - different color for points
# Plot adjustments via ggplot_na_distribution function parameters
ggplot_na_distribution(tsAirgap, color_points = "grey")
# Example 5: Visualize NAs in tsAirgap - different theme
# Plot adjustments via ggplot_na_distribution function parameters
ggplot_na_distribution(tsAirgap, theme = ggplot2::theme_classic())
# Example 6: Visualize NAs in tsAirgap - title, subtitle in center
# Plot adjustments via ggplot2 syntax
ggplot_na_distribution(tsAirgap) +
 ggplot2::theme(plot.title = ggplot2::element_test(hjust = 0.5)) +ggplot2::theme(plot.subtitle = ggplot2::element\_text(hjust = 0.5))# Example 7: Visualize NAs in tsAirgap - title in center, no subtitle
# Plot adjustments via ggplot2 syntax and function parameters
ggplot_na_distribution(tsAirgap, subtitle = NULL) +
 ggplot2::theme(plot.title = ggplot2::element_test(hjust = 0.5))
```
<span id="page-3-0"></span>

```
# Example 8: Visualize NAs in tsAirgap - x-axis texts with angle
# Plot adjustments via ggplot2 syntax and function parameters
ggplot_na_distribution(tsAirgap, color_points = "grey") +
 ggplot2::theme(axis.text.x = ggplot2::element\_text(angle = 60, hjust = 1))
```
<span id="page-4-1"></span>ggplot\_na\_distribution2

*Stacked Barplot to Visualize Missing Values per Interval*

#### **Description**

Visualization of missing values in barplot form. Especially useful when looking at specific intervals and for time series with a lot of observations.

#### Usage

```
ggplot_na_distribution2(
  x,
  number_intervals = NULL,
  interval_size = NULL,
 measure = "percent",
  color_missing = "indianred2",
  color_existing = "steelblue",
  alpha_missing = 0.8,
  alpha_existing = 0.3,
  title = "Missing Values per Interval",
  subtitle = "Amount of NA and non-NA for successive intervals",
  xlab = "Time Lapse (Interval Size: XX)",
 ylab = NULL,
  color_border = "white",
  theme = ggplot2::theme_linedraw()
\mathcal{L}
```
#### Arguments

x Numeric Vector ([vector](#page-0-0)) or Time Series ([ts](#page-0-0)) object containing NAs. This is the only mandatory parameter - all other parameters are only needed for adjusting the plot appearance.

number\_intervals

Defines the number of bins to be created. Default number of intervals (denoted by NULL) is calculated by [nclass.Sturges](#page-0-0) using Sturges' formula. If the interval\_size parameter is set to a value different to NULL this parameter is ignored.

interval\_size Defines how many observations should be in one bin/interval. The required number of overall bins is afterwards calculated automatically. If used this parameter overwrites the number\_intervals parameter. For a very long time series

<span id="page-5-0"></span>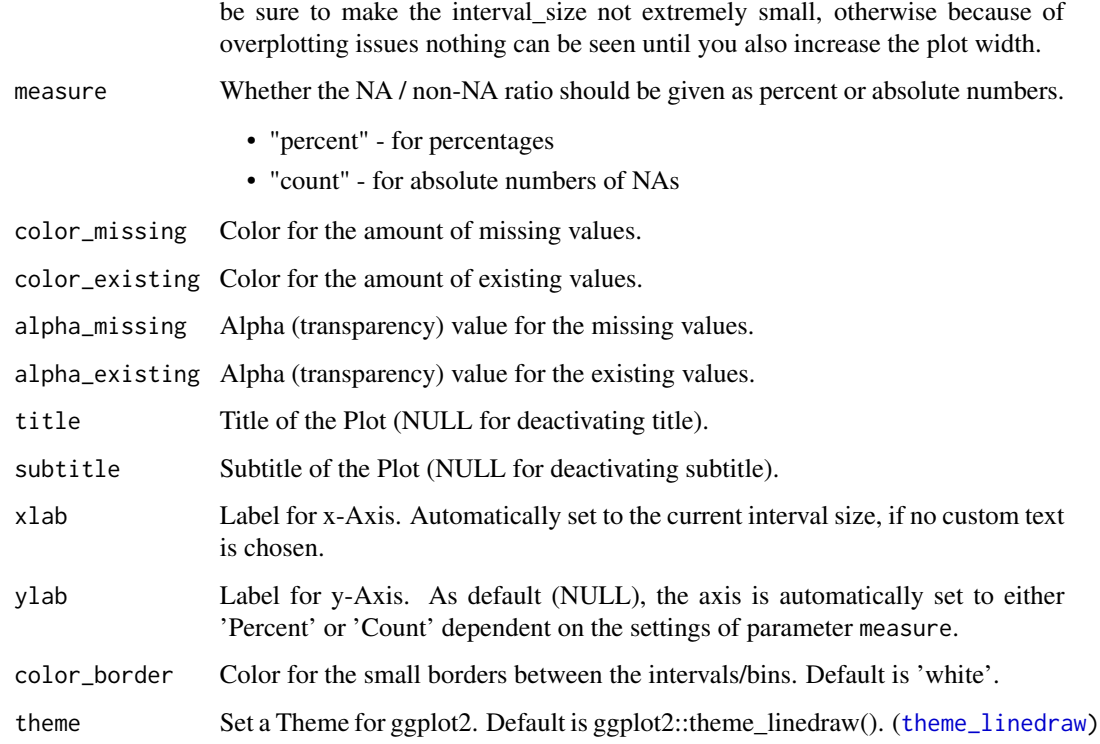

#### Details

This function visualizes the distribution of missing values within a time series. In comparison to the [ggplot\\_na\\_distribution](#page-1-1) function this is not done by plotting each observation of the time series separately. Instead observations for time intervals are represented as intervals/bins of multiple values. For these intervals information about the amount of missing values are shown. This has the advantage, that also for large time series a plot which is easy to overview can be created.

The only really needed parameter for this function is x (the univariate time series that shall be visualized). All other parameters are solely for altering the appearance of the plot.

As long as the input is univariate and numeric the function also takes data.frame, tibble, tsibble, zoo, xts as an input.

The plot can be adjusted to your needs via the function parameters. Additionally, for more complex adjustments, the output can also be adjusted via ggplot2 syntax. This is possible, since the output of the function is a ggplot2 object. Also take a look at the Examples to see how adjustments are made.

#### Author(s)

Steffen Moritz, Sebastian Gatscha

#### See Also

[ggplot\\_na\\_distribution](#page-1-1), [ggplot\\_na\\_gapsize](#page-6-1), [ggplot\\_na\\_imputations](#page-9-1)

#### <span id="page-6-0"></span>ggplot\_na\_gapsize 7

#### Examples

```
# Example 1: Visualize the missing values in tsNH4 time series as percentages
ggplot_na_distribution2(tsNH4)
# Example 2: Visualize the missing values in tsNH4 time series as counts
ggplot_na_distribution2(tsNH4, measure = "count")
# Example 3: Visualize the missing values in tsHeating time series
ggplot_na_distribution2(tsHeating)
# Example 4: Same as example 1, just written with pipe operator
tsNH4 %>% ggplot_na_distribution2()
# Example 5: Visualize NAs in tsNH4 - exactly 8 intervals
ggplot_na_distribution2(tsNH4, number_intervals = 8)
# Example 6: Visualize NAs in tsNH4 - 300 observations per interval
ggplot_na_distribution2(tsNH4, interval_size = 300)
# Example 7: Visualize NAs in tsAirgap - different color for NAs
# Plot adjustments via ggplot_na_distribution2 function parameters
ggplot_na_distribution2(tsAirgap, color_missing = "pink")
# Example 8: Visualize NAs in tsNH4 - different theme
# Plot adjustments via ggplot_na_distribution2 function parameters
ggplot_na_distribution2(tsNH4, theme = ggplot2::theme_classic())
# Example 9: Visualize NAs in tsAirgap - title, subtitle in center
# Plot adjustments via ggplot2 syntax
ggplot_na_distribution2(tsAirgap) +
 ggplot2::theme(plot.title = ggplot2::element_test(hjust = 0.5)) +ggplot2::theme(plot.subtitle = ggtext::element_matrixdown(hjust = 0.5))# Example 10: Visualize NAs in tsAirgap - title in center, no subtitle
# Plot adjustments via ggplot2 syntax and function parameters
ggplot_na_distribution2(tsAirgap, subtitle = NULL) +
 ggplot2::theme(plot.title = ggplot2::element_test(hjust = 0.5))# Example 11: Visualize NAs in tsAirgap - x-axis texts with angle
# Plot adjustments via ggplot2 syntax and function parameters
ggplot_na_distribution2(tsAirgap, color_missing = "grey") +
 ggplot2::theme(axis.text.x = ggplot2::element\_text(angle = 60, hjust = 1))
```
<span id="page-6-1"></span>ggplot\_na\_gapsize *Visualize Occurrences of NA gap sizes*

#### **Description**

Visualize the Number of Occurrences for existing NA Gap Sizes (NAs in a row) in a Time Series

#### Usage

```
ggplot_na_gapsize(
  x,
  limit = 10,include_total = TRUE,
  ranked_by = "occurrence",
  color_occurrence = "indianred",
  color_total = "steelblue",
  color_border = "black",
  alpha_bars = 1,
  title = "Occurrence of gap sizes",
  subtitle = "Gap sizes (NAs in a row) ordered by most common",
  xlab = NULL,
  ylab = "Number occurrence",
  legend = TRUE,
  orientation = "horizontal",
  label_occurrence = "Number occurrence gapsize",
  label_total = "Resulting NAs for gapsize",
  theme = ggplot2::theme_linedraw()
\mathcal{L}
```
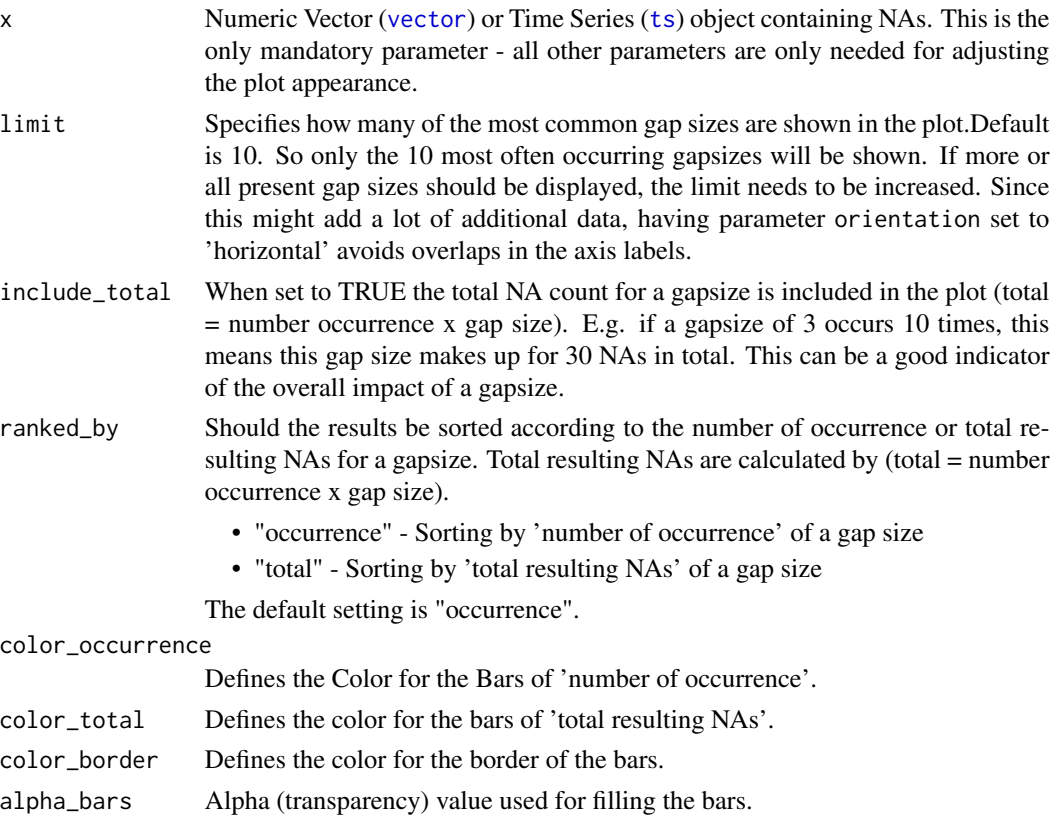

<span id="page-7-0"></span>

<span id="page-8-0"></span>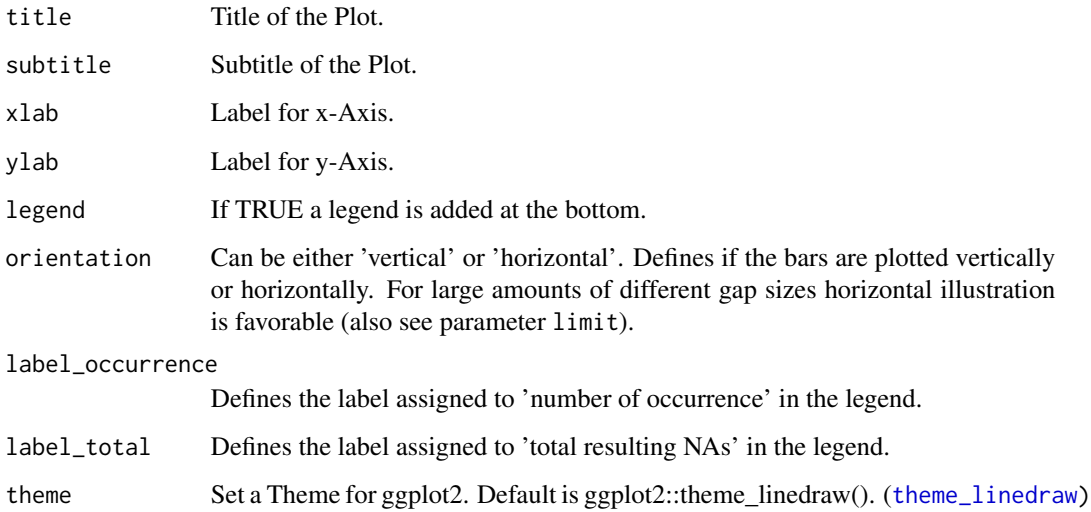

#### Details

This plotting function can be used to visualize the length of the NA gaps (NAs in a row) in a time series. It shows a ranking of which gap sizes occur most often. This ranking can be ordered by the number occurrence of the gap sizes or by total resulting NAs for this gap size (occurrence  $*$  gap length). A NA-gap of 3 occurring 10 times means 30 total resulting NAs.

A resulting plot can for example be described like this: a 2 NA-gap (2 NAs in a row) occurred 27 times, a 9 NA-gap (9 NAs in a row) occurred 11 times, a 27 NA-gap (27 NAs in a row) occurred 1 times, ...

The only really needed parameter for this function is x (the univariate time series with NAs that shall be visualized). All other parameters are solely for altering the appearance of the plot.

As long as the input is univariate and numeric, the function also takes data.frame, tibble, tsibble, zoo, xts as an input.

The plot can be adjusted to your needs via the function parameters. Additionally, for more complex adjustments, the output can also be adjusted via ggplot2 syntax. This is possible, since the output of the function is a ggplot2 object. Also take a look at the Examples to see how adjustments are made.

#### Value

The output is a [ggplot2](#page-0-0) object that can be further adjusted by using the ggplot syntax

#### Author(s)

Steffen Moritz, Sebastian Gatscha

#### See Also

[ggplot\\_na\\_distribution](#page-1-1), [ggplot\\_na\\_distribution2](#page-4-1), [ggplot\\_na\\_imputations](#page-9-1)

#### Examples

```
# Example 1: Visualize the top gap sizes in tsNH4 (top 10 by default)
ggplot_na_gapsize(tsNH4)
# Example 2: Visualize the top gap sizes in tsAirgap - horizontal bars
ggplot_na_gapsize(tsAirgap, orientation = "vertical")
# Example 3: Same as example 1, just written with pipe operator
tsNH4 %>% ggplot_na_gapsize()
# Example 4: Visualize the top 20 gap sizes in tsNH4
ggplot_na_gapsize(tsNH4, limit = 20)
# Example 5: Visualize top gap sizes in tsNH4 without showing total NAs
ggplot_na_gapsize(tsNH4, limit = 20, include_total = FALSE)
# Example 6: Visualize top gap sizes in tsNH4 but ordered by total NAs
# (total = occurrence * gap length)
ggplot_na_gapsize(tsNH4, limit = 20, ranked_by = "total")
# Example 7: Visualize top gap sizes in tsNH4 - different theme
# Plot adjustments via ggplot_na_gapsize function parameters
ggplot_na_gapsize(tsNH4, theme = ggplot2::theme_classic())
# Example 8: Visualize top gap sizes in tsNH4 - title, subtitle in center
# Plot adjustments via ggplot2 syntax
ggplot_na_gapsize(tsNH4) +
 ggplot2::them (plot.title = ggplot2::element_test(hjust = 0.5)) +ggplot2::theme(plot.subtitle = ggplot2::element\_text(hjust = 0.5))# Example 9: Visualize top gap sizes in tsNH4 - title in center, no subtitle
# Plot adjustments via ggplot2 syntax and function parameters
ggplot_na_gapsize(tsNH4, subtitle = NULL) +
 ggplot2::them (plot.title = ggplot2::element\_text(hjust = 0.5))# Example 10: Top gap sizes in tsNH4 - legend on the right and color change
# Plot adjustments via ggplot2 syntax and function parameters
ggplot_na_gapsize(tsNH4, color_total = "grey") +
 ggplot2::theme(legend.position = "right")
```
<span id="page-9-1"></span>ggplot\_na\_imputations *Visualize Imputed Values*

#### Description

Visualize the imputed values in a time series.

<span id="page-9-0"></span>

#### <span id="page-10-0"></span>Usage

```
ggplot_na_imputations(
  x_with_na,
 x_with_imputations,
  x_with_truth = NULL,
  x_axis_labels = NULL,
  title = "Imputed Values",
  subtitle = "Visualization of missing value replacements",
  xlab = "Time",ylab = "Value",
  color_points = "steelblue",
  color_imputations = "indianred",
  color_truth = "seagreen3",
  color_lines = "lightslategray",
  shape_points = 16,
  shape_imputations = 18,
  shape_{truth} = 16,
  size_points = 1.5,
  size_imputations = 2.5,
  size\_truth = 1.5,
  size_lines = 0.5,
  linetype = "solid",
  connect_na = TRUE,
  legend = TRUE,
  legend_size = 5,
  label_known = "known values",
  label_imputations = "imputed values",
  label_truth = "ground truth",
  theme = ggplot2::theme_linedraw()
)
```
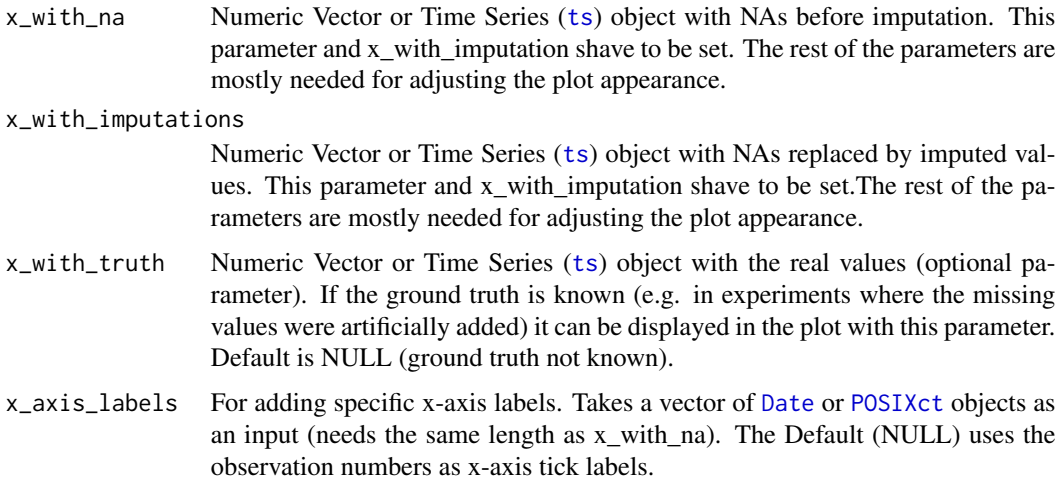

<span id="page-11-0"></span>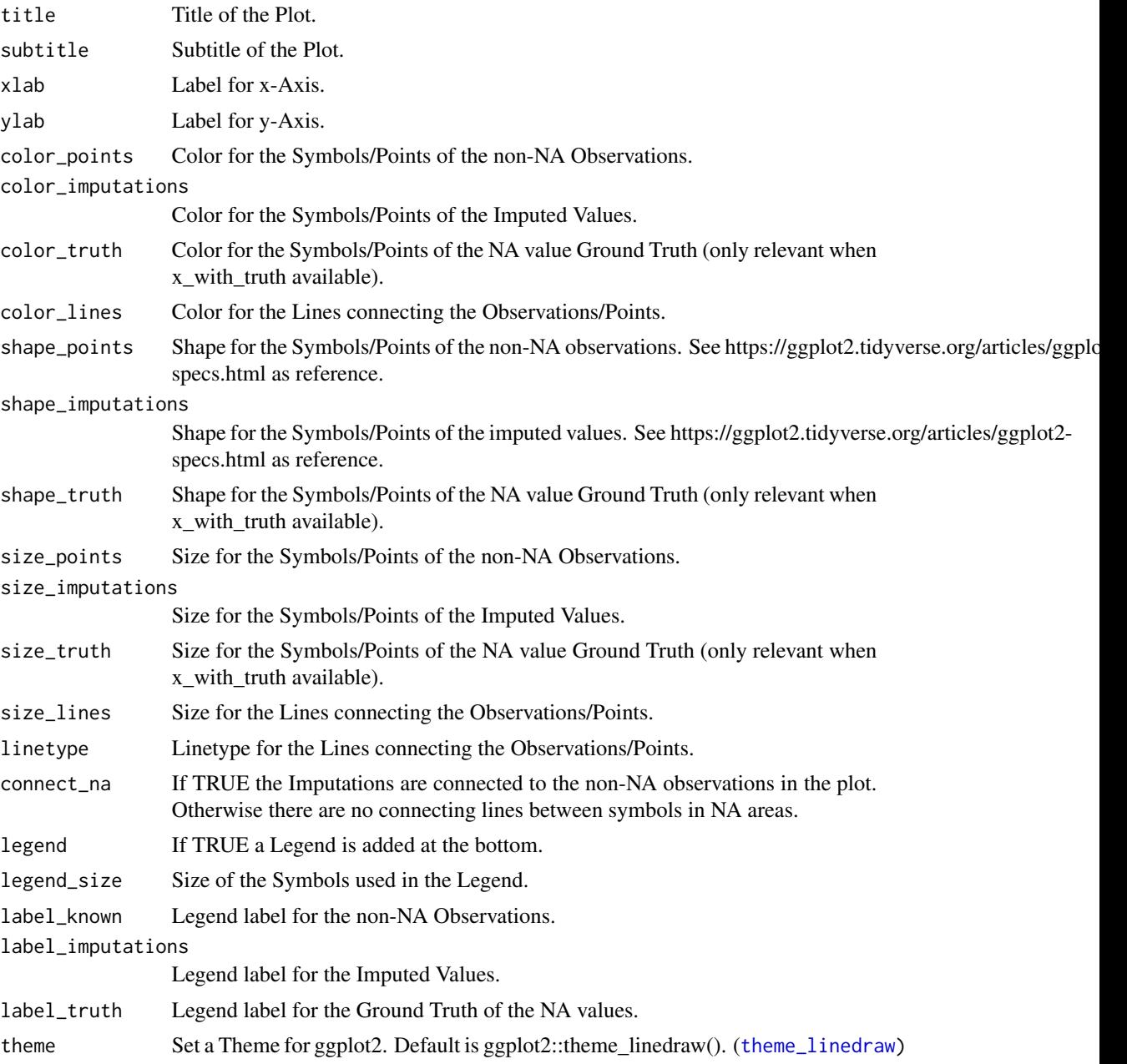

#### Details

This plot can be used, to visualize imputed values for a time series. Imputed values (filled NA gaps) are shown in a different color than the other values. If real values (ground truth) for the NA gaps are known, they can be optionally added in a different color.

The only really needed parameters for this function are x\_with\_na (the time series with NAs before imputation) and x\_with\_imputations (the time series without NAs after imputation). All other parameters are msotly for altering the appearance of the plot.

<span id="page-12-0"></span>As long as the input is univariate and numeric the function also takes data.frame, tibble, tsibble, zoo, xts as an input.

The plot can be adjusted to your needs via the function parameters. Additionally, for more complex adjustments, the output can also be adjusted via ggplot2 syntax. This is possible, since the output of the function is a ggplot2 object. Also take a look at the Examples to see how adjustments are made.

#### Author(s)

Steffen Moritz, Sebastian Gatscha

#### See Also

[ggplot\\_na\\_distribution](#page-1-1), [ggplot\\_na\\_distribution2](#page-4-1), [ggplot\\_na\\_gapsize](#page-6-1)

#### Examples

```
# Example 1: Visualize imputation by na_mean
imp_mean <- na_mean(tsAirgap)
ggplot_na_imputations(tsAirgap, imp_mean)
```

```
# Example 2: Visualize imputation by na_locf and added ground truth
imp_locf <- na_locf(tsAirgap)
ggplot_na_imputations(x_with_na = tsAirgap,
                      x_with_imputations = imp_locf,
                      x_with_truth = tsAirgapComplete
                      \lambda
```

```
# Example 3: Visualize imputation by na_kalman
imp_kalman <- na_kalman(tsAirgap)
ggplot_na_imputations(x_with_na = tsAirgap, x_with_imputations = imp_kalman)
```

```
# Example 4: Same as example 1, just written with pipe operator
tsAirgap %>%
 na_mean() %>%
 ggplot_na_imputations(x_with_na = tsAirgap)
```

```
# Example 5: Visualize imputation by na_seadec - different color for imputed points
# Plot adjustments via ggplot_na_imputations function parameters
imp_seadec <- na_seadec(tsAirgap)
ggplot_na_imputations(x_with_na = tsAirgap,
                      x_with_imputations = imp_seadec,
                      color_imputations = "gold")
```

```
# Example 6: Visualize imputation - different theme, point size imputations
# Plot adjustments via ggplot_na_imputations function parameters
imp_seadec <- na_seadec(tsAirgap)
ggplot_na_imputations(x_with_na = tsAirgap,
```

```
x_with_imputations = imp_seadec,
                      theme = ggplot2::theme_classic(),
                     size_imputations = 5)
# Example 7: Visualize imputation - title, subtitle in center
# Plot adjustments via ggplot2 syntax
imp_seadec <- na_seadec(tsAirgap)
ggplot\_na\_imputations(x_with\_na = tsAirgap, x_with\_imputations = imp\_seadec) +ggplot2::theme(plot.title = ggplot2::element_test(hjust = 0.5)) +ggplot2::theme(plot.subtitle = ggplot2::element\_text(hjust = 0.5))# Example 8: Visualize imputation - title in center, no subtitle
# Plot adjustments via ggplot2 syntax and function parameters
imp_mean <- na_mean(tsAirgap)
ggplot_na_imputations(x_with_na = tsAirgap,
                     x_with_imputations = imp_mean,
                     subtitle = NULL) +ggplot2::theme(plot.title = ggplot2::element\_text(hjust = 0.5))
```
<span id="page-13-1"></span>na\_interpolation *Missing Value Imputation by Interpolation*

#### Description

Uses either linear, spline or stineman interpolation to replace missing values.

#### Usage

```
na\_interpolation(x, option = "linear", maxgap = Inf, ...)
```
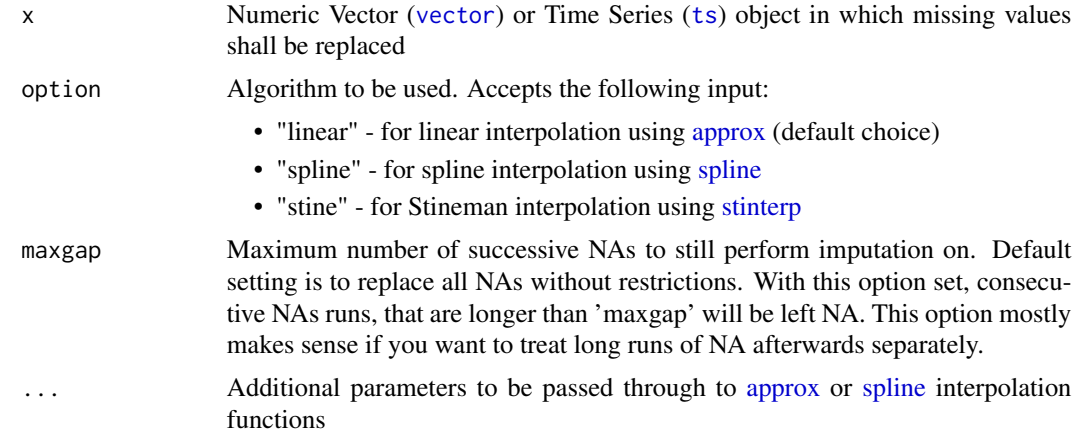

#### <span id="page-14-0"></span>na\_interpolation 15

#### Details

Missing values get replaced by values of [approx,](#page-0-0) [spline](#page-0-0) or [stinterp](#page-0-0) interpolation.

The na\_interpolation function also supports the use of additional parameters from the respective underlying interpolation functions. While usually not really needed, it is useful to know that this advanced use is in principle possible. These additional parameters are not specified explicitly in the na\_interpolation function documentation. Take a look into the documentation of the [stinterp,](#page-0-0) [approx](#page-0-0) and [spline](#page-0-0) functions to get an overview about these additional parameters.

An example for such a parameter is the 'method' argument of spline, which can be used to further specify the type of spline to be used. Possible values are "fmm", "natural", "periodic", "monoH.FC" and "hyman" (as can be seen in the [spline](#page-0-0) documentation). The respective function call using this additional parameter would look like this: na\_interpolation(x, option ="spline", method ="natural")

Like in this example other additional detail parameters (gained from [approx,](#page-0-0) [spline,](#page-0-0) [stinterp](#page-0-0) documentation) can be used by just including them in the na\_interpolation function call. As already mentioned, these advanced possibilities for settings parameters are only helpful for specific use cases. For regular use the standard parameters provided directly in the na\_interpolation documentation should be more than enough.

#### Value

Vector ([vector](#page-0-0)) or Time Series ([ts](#page-0-0)) object (dependent on given input at parameter x)

#### Author(s)

Steffen Moritz, Ron Hause

#### References

Johannesson, Tomas, et al. (2015). "Package stinepack".

#### See Also

[na\\_kalman](#page-15-1), [na\\_locf](#page-17-1), [na\\_ma](#page-19-1), [na\\_mean](#page-20-1), [na\\_random](#page-22-1), [na\\_replace](#page-24-1), [na\\_seadec](#page-25-1), [na\\_seasplit](#page-27-1)

#### Examples

```
# Prerequisite: Create Time series with missing values
x \leq -t s(c(2, 3, 4, 5, 6, NA, 7, 8))# Example 1: Perform linear interpolation
na_interpolation(x)
# Example 2: Perform spline interpolation
na_interpolation(x, option = "spline")
# Example 3: Perform stine interpolation
na_interpolation(x, option = "stine")
```
# Example 4: Perform linear interpolation, with additional parameter pass through from spline()

```
# Take a look at the 'Details' section of the na_interpolation documentation
# for more information about advanced parameter pass through options
na_interpolation(x, option ="spline", method ="natural")
# Example 5: Same as example 1, just written with pipe operator
x %>% na_interpolation()
# Example 6: Same as example 2, just written with pipe operator
x %>% na_interpolation(option = "spline")
```
<span id="page-15-1"></span>na\_kalman *Missing Value Imputation by Kalman Smoothing and State Space Models*

#### Description

Uses Kalman Smoothing on structural time series models (or on the state space representation of an arima model) for imputation.

#### Usage

 $na_{\text{L}}$ kalman(x, model = "StructTS", smooth = TRUE, nit = -1, maxgap = Inf, ...)

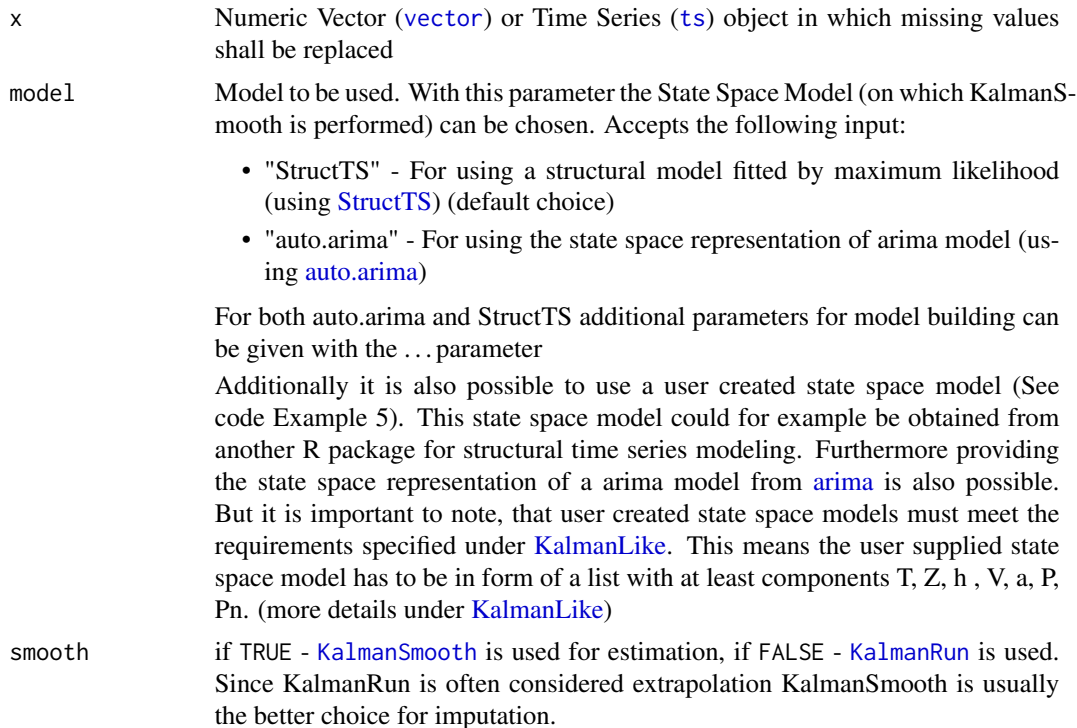

<span id="page-15-0"></span>

#### <span id="page-16-0"></span>na\_kalman 17

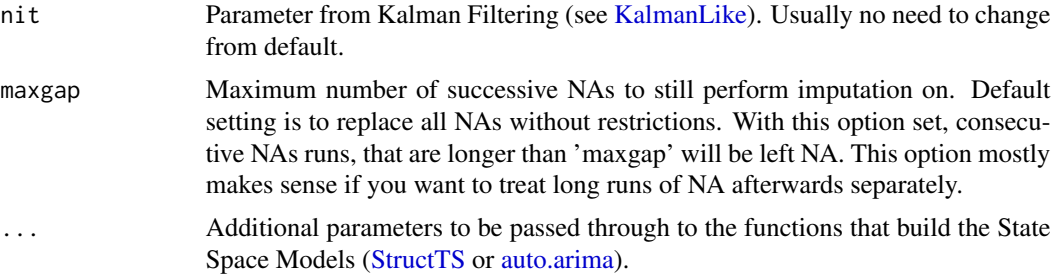

#### Details

The KalmanSmoother used in this function is [KalmanSmooth](#page-0-0). It operates either on a Basic Structural Model obtained by [StructTS](#page-0-0) or the state space representation of a ARMA model obtained by [auto.arima](#page-0-0).

For an detailed explanation of Kalman Filtering and Space Space Models the following literature is a good starting point:

- G. Welch, G. Bishop, An Introduction to the Kalman Filter. SIGGRAPH 2001 Course 8, 1995
- Harvey, Andrew C. Forecasting, structural time series models and the Kalman filter. Cambridge university press, 1990
- Grewal, Mohinder S. Kalman filtering. Springer Berlin Heidelberg, 2011

#### Value

Vector ([vector](#page-0-0)) or Time Series ([ts](#page-0-0)) object (dependent on given input at parameter x)

#### Author(s)

Steffen Moritz

#### References

Hyndman RJ and Khandakar Y (2008). "Automatic time series forecasting: the forecast package for R". Journal of Statistical Software, 26(3).

#### See Also

[na\\_interpolation](#page-13-1), [na\\_locf](#page-17-1), [na\\_ma](#page-19-1), [na\\_mean](#page-20-1), [na\\_random](#page-22-1), [na\\_replace](#page-24-1), [na\\_seadec](#page-25-1), [na\\_seasplit](#page-27-1)

#### Examples

# Example 1: Perform imputation with KalmanSmoother and state space representation of arima model na\_kalman(tsAirgap)

# Example 2: Perform imputation with KalmanRun and state space representation of arima model na\_kalman(tsAirgap, smooth = FALSE)

# Example 3: Perform imputation with KalmanSmooth and StructTS model na\_kalman(tsAirgap, model = "StructTS", smooth = TRUE)

```
# Example 4: Perform imputation with KalmanSmooth and StructTS model with additional parameters
na_kalman(tsAirgap, model = "StructTS", smooth = TRUE, type = "trend")
# Example 5: Perform imputation with KalmanSmooth and user created model
usermodel <- arima(tsAirgap, order = c(1, 0, 1))$model
na_kalman(tsAirgap, model = usermodel)
# Example 6: Same as example 1, just written with pipe operator
tsAirgap %>% na_kalman()
```
<span id="page-17-1"></span>

na\_locf *Missing Value Imputation by Last Observation Carried Forward*

#### Description

Replaces each missing value with the most recent present value prior to it (Last Observation Carried Forward- LOCF). Optionally this can also be done starting from the back of the series (Next Observation Carried Backward - NOCB).

#### Usage

```
na\_locf(x, option = "locf", na_rremaining = "rev", maxgap = Inf)
```
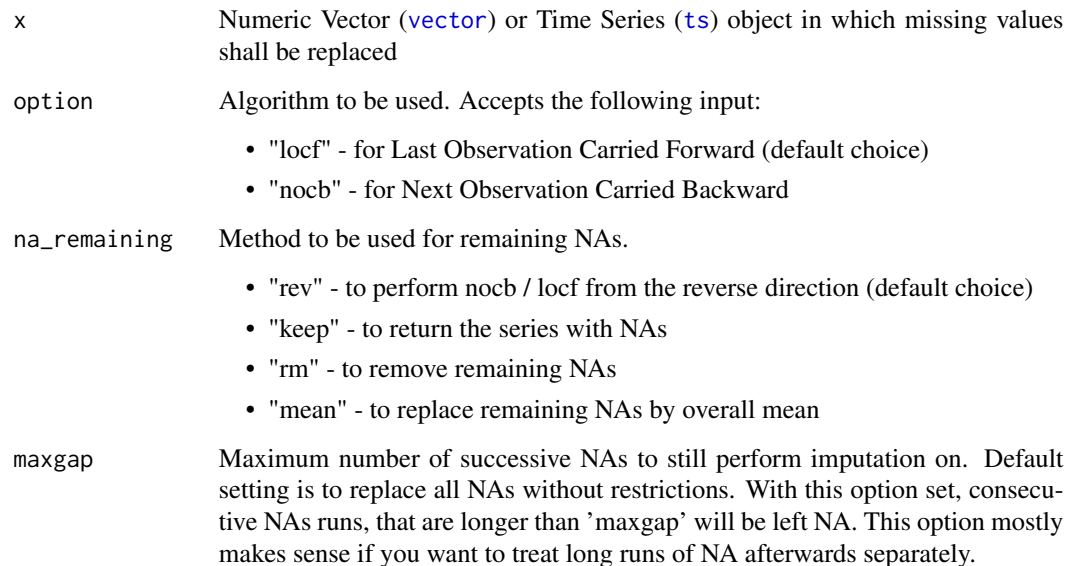

<span id="page-18-0"></span>na\_locf 19

#### Details

#### General Functionality:

Replaces each missing value with the most recent present value prior to it (Last Observation Carried Forward - LOCF). This can also be done in reverse direction, starting from the end of the series (then called Next Observation Carried Backward - NOCB).

#### Handling for NAs at the beginning of the series:

In case one or more successive observations directly at the start of the time series are NA, there exists no 'last value' yet, that can be carried forward. Thus, no LOCF imputation can be performed for these NAs. As soon as the first non-NA value appears, LOCF can be performed as expected. The same applies to NOCB, but from the opposite direction.

While this problem might appear seldom and will only affect a very small amount of values at the beginning, it is something to consider. The na\_remaining parameter helps to define, what should happen with these values at the start, that would remain NA after pure LOCF.

Default setting is na\_remaining = "rev", which performs nocb / locf from the other direction to fill these NAs. So a NA at the beginning will be filled with the next non-NA value appearing in the series.

With na\_remaining = "keep" NAs at the beginning (that can not be imputed with pure LOCF) are just left as remaining NAs.

With na\_remaining = "rm" NAs at the beginning of the series are completely removed. Thus, the time series is basically shortened.

Also available is na\_remaining = "mean", which uses the overall mean of the time series to replace these remaining NAs. (but beware, mean is usually not a good imputation choice - even if it only affects the values at the beginning)

#### Value

Vector ([vector](#page-0-0)) or Time Series ([ts](#page-0-0)) object (dependent on given input at parameter x)

#### Author(s)

Steffen Moritz

#### See Also

[na\\_interpolation](#page-13-1), [na\\_kalman](#page-15-1), [na\\_ma](#page-19-1), [na\\_mean](#page-20-1), [na\\_random](#page-22-1), [na\\_replace](#page-24-1), [na\\_seadec](#page-25-1), [na\\_seasplit](#page-27-1)

#### Examples

```
# Prerequisite: Create Time series with missing values
x \le -t s(c(NA, 3, 4, 5, 6, NA, 7, 8))# Example 1: Perform LOCF
na_locf(x)
# Example 2: Perform NOCF
na\_locf(x, option = "noch")# Example 3: Perform LOCF and remove remaining NAs
```
20 na manazarta na manazarta na manazarta na manazarta na manazarta na manazarta na manazarta na manazarta na ma

```
na\_locf(x, na_remaining = "rm")
# Example 4: Same as example 1, just written with pipe operator
x %>% na_locf()
```
<span id="page-19-1"></span>na\_ma *Missing Value Imputation by Weighted Moving Average*

#### Description

Missing value replacement by weighted moving average. Uses semi-adaptive window size to ensure all NAs are replaced.

#### Usage

 $na_m(x, k = 4, weighting = "exponential", maxgap = Inf)$ 

#### Arguments

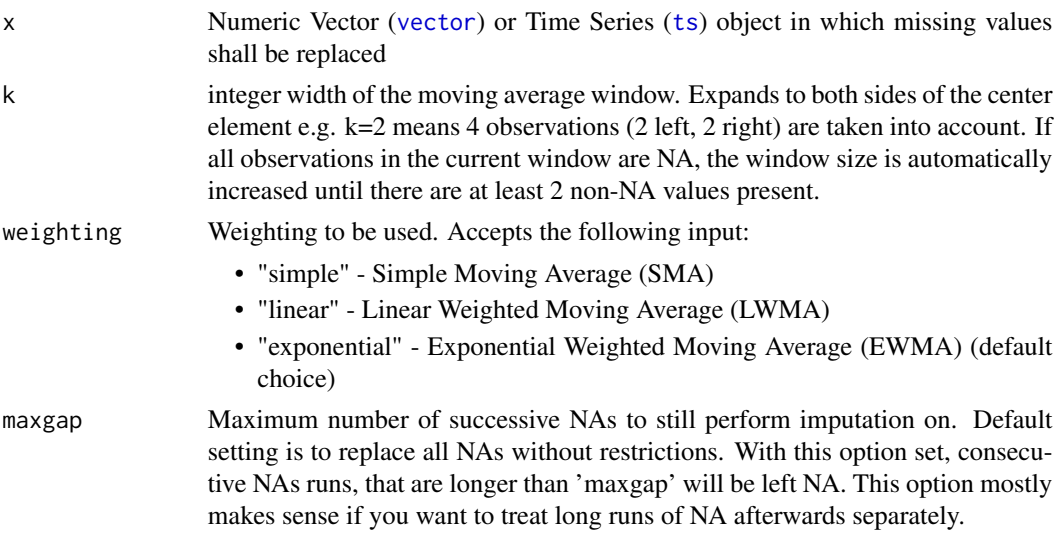

#### Details

In this function missing values get replaced by moving average values. Moving Averages are also sometimes referred to as "moving mean", "rolling mean", "rolling average" or "running average".

The mean in this implementation taken from an equal number of observations on either side of a central value. This means for an NA value at position i of a time series, the observations i-1,i+1 and  $i+1$ ,  $i+2$  (assuming a window size of  $k=2$ ) are used to calculate the mean.

Since it can in case of long NA gaps also occur, that all values next to the central value are also NA, the algorithm has a semi-adaptive window size. Whenever there are less than 2 non-NA values in the complete window available, the window size is incrementally increased, till at least 2 non-NA values are there. In all other cases the algorithm sticks to the pre-set window size.

<span id="page-19-0"></span>

#### <span id="page-20-0"></span>na\_mean 21

There are options for using Simple Moving Average (SMA), Linear Weighted Moving Average (LWMA) and Exponential Weighted Moving Average (EWMA).

SMA: all observations in the window are equally weighted for calculating the mean.

LWMA: weights decrease in arithmetical progression. The observations directly next to a central value i, have weight  $1/2$ , the observations one further away  $(i-2,i+2)$  have weight  $1/3$ , the next  $(i-3,i+3)$  have weight  $1/4$ , ...

EWMA: uses weighting factors which decrease exponentially. The observations directly next to a central value i, have weight  $1/2^{\Lambda}1$ , the observations one further away (i-2,i+2) have weight  $1/2^{\Lambda}2$ , the next  $(i-3,i+3)$  have weight  $1/2^3$ , ...

#### Value

Vector ([vector](#page-0-0)) or Time Series ([ts](#page-0-0)) object (dependent on given input at parameter x)

#### Author(s)

Steffen Moritz

#### See Also

[na\\_interpolation](#page-13-1), [na\\_kalman](#page-15-1), [na\\_locf](#page-17-1), [na\\_mean](#page-20-1), [na\\_random](#page-22-1), [na\\_replace](#page-24-1), [na\\_seadec](#page-25-1), [na\\_seasplit](#page-27-1)

#### Examples

```
# Example 1: Perform imputation with simple moving average
na_ma(tsAirgap, weighting = "simple")
```
# Example 2: Perform imputation with exponential weighted moving average na\_ma(tsAirgap)

# Example 3: Perform imputation with exponential weighted moving average, window size 6  $na\_ma(tsAirgap, k = 6)$ 

# Example 4: Same as example 1, just written with pipe operator tsAirgap %>% na\_ma(weighting = "simple")

<span id="page-20-1"></span>na\_mean *Missing Value Imputation by Mean Value*

#### Description

Missing value replacement by mean values. Different means like median, mean, mode possible.

#### Usage

 $na_mean(x, option = "mean", maxgap = Inf)$ 

#### <span id="page-21-0"></span>**Arguments**

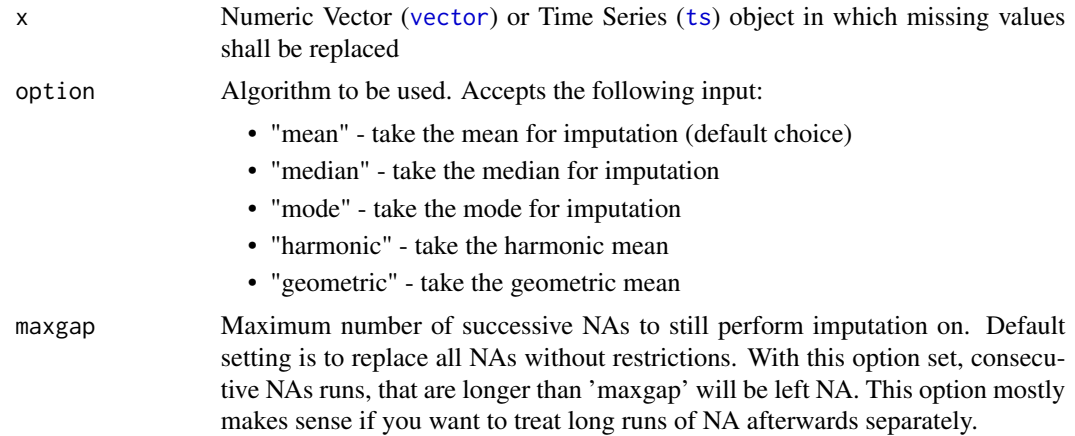

#### Details

Missing values get replaced by overall mean values. The function calculates the mean, median, mode, harmonic or geometric mean over all the non-NA values and replaces all NAs with this value. Option 'mode' replaces NAs with the most frequent value in the time series. If two or more values occur equally frequent, the function imputes the lower value. Due to their calculation formula geometric and harmonic mean are not well defined for negative values or zero values in the input series.

In general using the mean for imputation imputation is mostly a suboptimal choice and should be handled with great caution.

#### Value

Vector ([vector](#page-0-0)) or Time Series ([ts](#page-0-0)) object (dependent on given input at parameter x)

#### Author(s)

Steffen Moritz

#### See Also

[na\\_interpolation](#page-13-1), [na\\_kalman](#page-15-1), [na\\_locf](#page-17-1), [na\\_ma](#page-19-1), [na\\_random](#page-22-1), [na\\_replace](#page-24-1), [na\\_seadec](#page-25-1), [na\\_seasplit](#page-27-1)

#### Examples

```
# Prerequisite: Create Time series with missing values
x \leq -t s(c(2, 3, 4, 5, 6, NA, 7, 8))# Example 1: Perform imputation with the overall mean
na_mean(x)
# Example 2: Perform imputation with overall median
na_mean(x, option = "median")
```
#### <span id="page-22-0"></span>na\_random 23

```
# Example 3: Same as example 1, just written with pipe operator
x %>% na_mean()
```

```
na_random Missing Value Imputation by Random Sample
```
#### Description

Replaces each missing value by drawing a random sample between two given bounds.

#### Usage

```
na\_random(x, lower\_bound = NULL, upper\_bound = NULL, maxgap = Inf)
```
#### Arguments

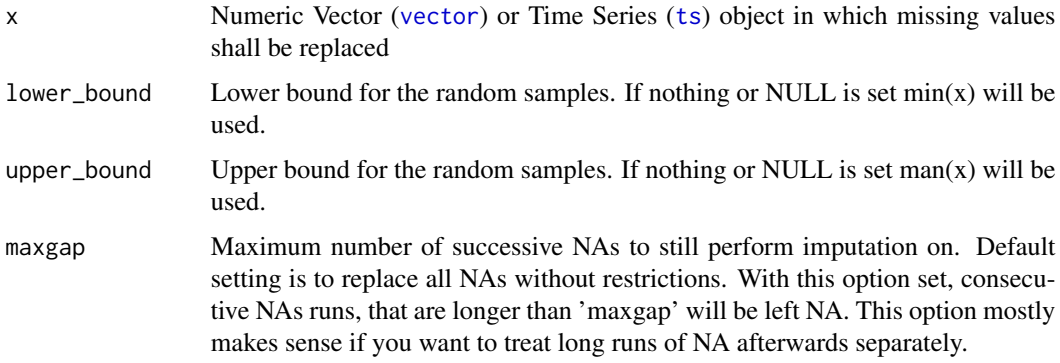

#### Details

Replaces each missing value by drawing a random sample between two given bounds. The default bounds are the minimum and the maximum value in the non-NAs from the time series. Function uses [runif](#page-0-0) function to get the random values.

#### Value

Vector ([vector](#page-0-0)) or Time Series ([ts](#page-0-0)) object (dependent on given input at parameter x)

#### Author(s)

Steffen Moritz

#### See Also

[na\\_interpolation](#page-13-1), [na\\_kalman](#page-15-1), [na\\_locf](#page-17-1), [na\\_ma](#page-19-1), [na\\_mean](#page-20-1), [na\\_replace](#page-24-1), [na\\_seadec](#page-25-1), [na\\_seasplit](#page-27-1)

#### Examples

```
# Prerequisite: Create Time series with missing values
x \leq -ts(c(2, 3, NA, 5, 6, NA, 7, 8))
```
# Example 1: Replace all NAs by random values that are between min and max of the input time series na\_random(x)

# Example 2: Replace all NAs by random values between 1 and 10  $na\_random(x, lower\_bound = 1, upper\_bound = 10)$ 

# Example 3: Same as example 1, just written with pipe operator x %>% na\_random()

na\_remove *Remove Missing Values*

#### Description

Removes all missing values from a time series.

#### Usage

na\_remove(x)

#### Arguments

x Numeric Vector ([vector](#page-0-0)) or Time Series ([ts](#page-0-0)) object in which missing values shall be replaced

#### Details

Removes all missing values from a input time series. This shortens the time series by the number of missing values in the series. Should be handled with care, because this can affect the seasonality of the time series. Seasonal patterns might be destroyed. Independent from the input, this function only returns a vector. (the time information of a resulting time series object wouldn't be correct any more).

#### Value

Vector ([vector](#page-0-0))

#### Author(s)

Steffen Moritz

#### See Also

```
na_interpolation, na_kalman, na_locf, na_ma, na_mean, na_random, na_replace, na_seadec,
na_seasplit
```
<span id="page-23-0"></span>

#### <span id="page-24-0"></span>na\_replace 25

#### Examples

```
# Example 1: Remove all NAs
# Create Time series with missing values
x \leq -t s(c(2, 3, NA, 5, 6, NA, 7, 8))# Example 1: Remove all NAs
na_remove(x)
# Example 2: Remove all NAs in tsAirgap
na_remove(tsAirgap)
# Example 3: Same as example 1, just written with pipe operator
x %>% na_remove()
```
<span id="page-24-1"></span>na\_replace *Replace Missing Values by a Defined Value*

#### Description

Replaces all missing values with a given value.

#### Usage

 $na_{\text{replace}}(x, fill = 0, maxgap = Inf)$ 

#### Arguments

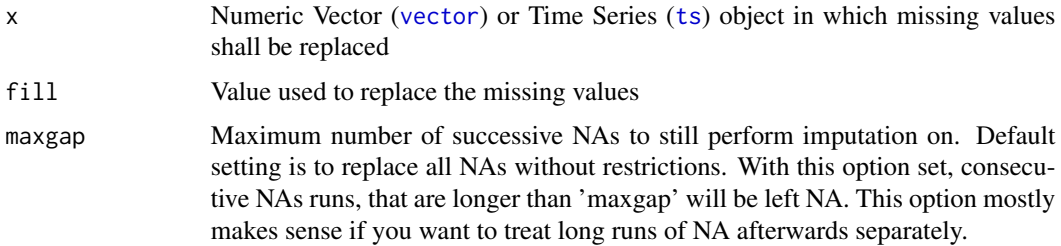

#### Value

Vector ([vector](#page-0-0)) or Time Series ([ts](#page-0-0)) object (dependent on given input at parameter x)

#### Author(s)

Steffen Moritz

#### See Also

[na\\_interpolation](#page-13-1), [na\\_kalman](#page-15-1), [na\\_locf](#page-17-1), [na\\_ma](#page-19-1), [na\\_mean](#page-20-1), [na\\_random](#page-22-1), [na\\_seadec](#page-25-1), [na\\_seasplit](#page-27-1)

#### Examples

```
# Prerequisite: Create Time series with missing values
x \leq -ts(c(2, 3, NA, 5, 6, NA, 7, 8))# Example 1: Replace all NAs with 3.5
na_replace(x, fill = 3.5)# Example 2: Replace all NAs with 0
na_{\text{replace}(x, fill = 0)}# Example 3: Same as example 1, just written with pipe operator
x %>% na_replace(fill = 3.5)
```

```
na_seadec Seasonally Decomposed Missing Value Imputation
```
#### Description

Removes the seasonal component from the time series, performs imputation on the deseasonalized series and afterwards adds the seasonal component again.

#### Usage

```
na_seadec(
  x,
  algorithm = "interpolation",
 find_frequency = FALSE,
 maxgap = Inf,...
)
```
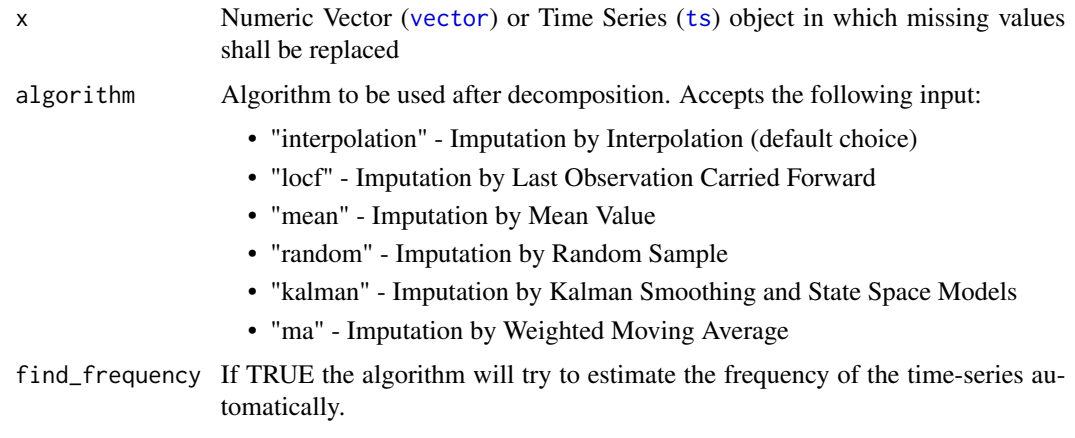

<span id="page-25-0"></span>

#### <span id="page-26-0"></span>na\_seadec 27

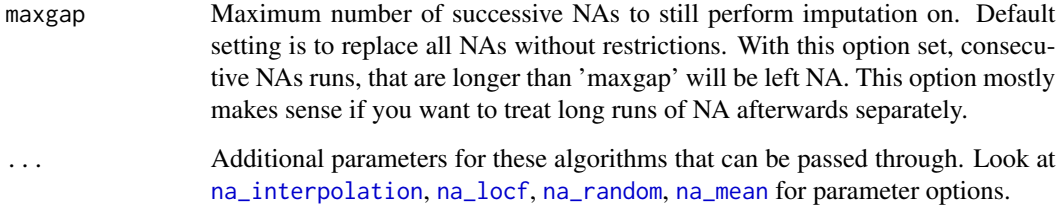

#### Details

The algorithm first performs a Seasonal Decomposition of Time Series by Loess via [stl](#page-0-0). Decomposing the time series into seasonal, trend and irregular components. The seasonal component gets then removed (subtracted) from the original series. As a second step the selected imputation algorithm e.g. na locf, na ma, ... is applied on the deseasonalized series. Thus, the algorithm can work without being affected by seasonal patterns. After filling the NA gaps, the seasonal component is added to the deseasonalized series again.

Implementation details: A paper about the STL Decomposition procedure is linked in the references. Since the function only works with complete data, the initial NA data is temporarily filled via linear interpolation in order to perform the decomposition. These temporarily imputed values are replaced with NAs again after obtaining the decomposition for the non-NA observations. STL decomposition is run with robust  $= TRUE$  and s.window  $= 11$ . Additionally, applying STL decomposition needs a preset frequency. This can be passed by the frequency set in the input ts object or by setting 'find\_frequency=TRUE' in order to find an appropriate frequency for the time series. The find frequency parameter internally uses [findfrequency](#page-0-0), which does a spectral analysis of the time series for identifying a suitable frequency. Using find\_frequency will update the previously set frequency of a ts object to the newly found frequency. The default is 'find\_frequency = FALSE', which gives a warning if no seasonality is set for the supplied time series object. If neither seasonality is set nor find frequency is set to TRUE, the function goes on without decomposition and just applies the selected secondary algorithm to the original time series that still includes seasonality.

#### Value

Vector ([vector](#page-0-0)) or Time Series ([ts](#page-0-0)) object (dependent on given input at parameter x)

#### Author(s)

Steffen Moritz

#### References

R. B. Cleveland, W. S. Cleveland, J.E. McRae, and I. Terpenning (1990) STL: A Seasonal-Trend Decomposition Procedure Based on Loess. Journal of Official Statistics, 6, 3–73.

#### See Also

[na\\_interpolation](#page-13-1), [na\\_kalman](#page-15-1), [na\\_locf](#page-17-1), [na\\_ma](#page-19-1), [na\\_mean](#page-20-1), [na\\_random](#page-22-1), [na\\_replace](#page-24-1), [na\\_seasplit](#page-27-1)

#### Examples

```
# Example 1: Perform seasonal imputation using algorithm = "interpolation"
na_seadec(tsAirgap, algorithm = "interpolation")
# Example 2: Perform seasonal imputation using algorithm = "mean"
na_seadec(tsAirgap, algorithm = "mean")
# Example 3: Same as example 1, just written with pipe operator
tsAirgap %>% na_seadec(algorithm = "interpolation")
```
<span id="page-27-1"></span>na\_seasplit *Seasonally Splitted Missing Value Imputation*

#### Description

Splits the times series into seasons and afterwards performs imputation separately for each of the resulting time series datasets (each containing the data for one specific season).

#### Usage

```
na_seasplit(
  x,
  algorithm = "interpolation",
  find_frequency = FALSE,
 maxgap = Inf,...
)
```
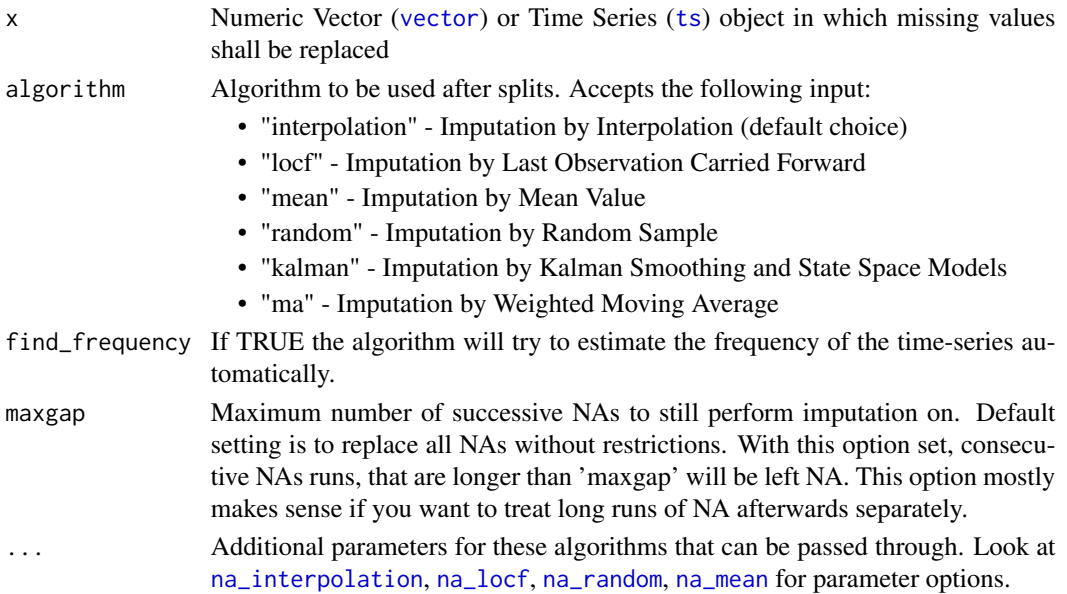

<span id="page-27-0"></span>

#### <span id="page-28-0"></span>statsNA 29

#### Value

Vector ([vector](#page-0-0)) or Time Series ([ts](#page-0-0)) object (dependent on given input at parameter x)

#### Author(s)

Steffen Moritz

#### See Also

[na\\_interpolation](#page-13-1), [na\\_kalman](#page-15-1), [na\\_locf](#page-17-1), [na\\_ma](#page-19-1), [na\\_mean](#page-20-1), [na\\_random](#page-22-1), [na\\_replace](#page-24-1), [na\\_seadec](#page-25-1)

#### Examples

```
# Example 1: Perform seasonal splitted imputation using algorithm = "interpolation"
na_seasplit(tsAirgap, algorithm = "interpolation")
```
# Example 2: Perform seasonal splitted imputation using algorithm = "mean" na\_seasplit(tsAirgap, algorithm = "mean")

# Example 3: Same as example 1, just written with pipe operator tsAirgap %>% na\_seasplit(algorithm = "interpolation")

statsNA *Print Statistics about Missing Values*

#### Description

Print summary stats about the distribution of missing values in a univariate time series.

#### Usage

 $statsNA(x, bins = 4, print-only = TRUE)$ 

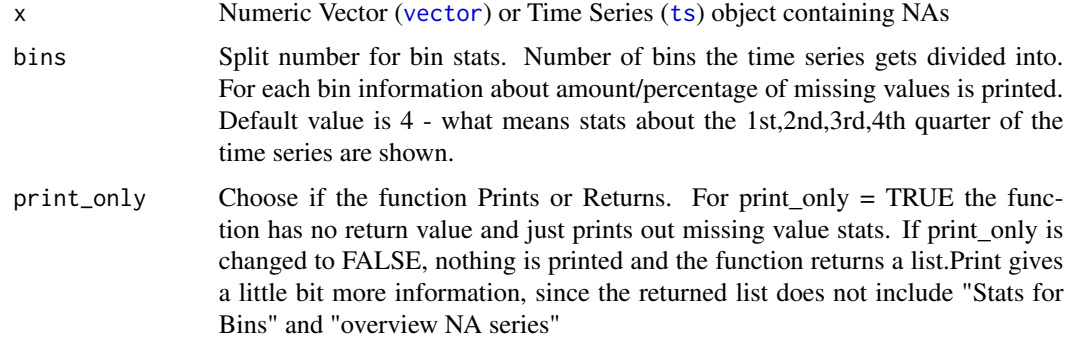

#### <span id="page-29-0"></span>Details

Prints the following information about the missing values in the time series:

- "Length of time series" Number of observations in the time series (including NAs)
- "Number of Missing Values" Number of missing values in the time series
- "Percentage of Missing Values" Percentage of missing values in the time series
- "Number of Gaps" Number of NA gaps (consisting of one or more consecutive NAs) in the time series
- "Average Gap Size" Average size of consecutive NAs for the NA gaps in the time series
- "Stats for Bins" Number/percentage of missing values for the split into bins
- "Longest NA gap" Longest series of consecutive missing values (NAs in a row) in the time series
- "Most frequent gap size" Most frequent occurring series of missing values in the time series
- "Gap size accounting for most NAs" The series of consecutive missing values that accounts for most missing values overall in the time series
- "Overview NA series" Overview about how often each series of consecutive missing values occurs. Series occurring 0 times are skipped

It is furthermore, important to note, that you are able to choose whether the function returns a list or prints the information only. (see description of parameter "print\_only")

#### Value

A [list](#page-0-0) containing the stats. Beware: Function gives only a return value if print\_only = FALSE.

#### Author(s)

Steffen Moritz

#### See Also

[ggplot\\_na\\_distribution](#page-1-1), [ggplot\\_na\\_distribution2](#page-4-1), [ggplot\\_na\\_gapsize](#page-6-1)

#### Examples

```
# Example 1: Print stats about the missing data in tsNH4
statsNA(tsNH4)
```
# Example 2: Return list with stats about the missing data in tsAirgap statsNA(tsAirgap, print\_only = FALSE)

```
# Example 3: Same as example 1, just written with pipe operator
tsNH4 %>% statsNA()
```
<span id="page-30-1"></span><span id="page-30-0"></span>Monthly totals of international airline passengers, 1949 to 1960. This time series contains missing values. In the package included is also the [tsAirgapComplete](#page-31-1) time series providing the true values for the missing values.

#### Usage

tsAirgap

#### Format

Time Series ([ts](#page-0-0)) with 144 rows including 13 NAs.

#### Details

The dataset originates from Box and Jenkins (see citation) and is a commonly used example in time series analysis literature.

It characteristics (strong trend, strong seasonal behavior) make it also a great example for time series imputation. Thus the version with inserted NA gaps was created under the name tsAirgap.

In order to use this series for comparing imputation algorithm results, there are two time series provided. One series without missing values, which can be used as ground truth. Another series with NAs, on which the imputation algorithms can be applied.

There are the two time series:

- tsAirgap The time series with NAs.
- tsAirgapComplete Time series without NAs.

#### Source

Box, G. E. P., Jenkins, G. M., Reinsel, G. C. and Ljung, G. M. (2015). Time series analysis: forecasting and control. Fifth Edition. John Wiley and Sons.

#### See Also

[tsHeating](#page-32-1), [tsNH4](#page-34-1)

<span id="page-31-1"></span><span id="page-31-0"></span>

Monthly totals of international airline passengers, 1949 to 1960. This time series provides the truth for the missing values of the [tsAirgap](#page-30-1) time series. Thus it is identical to the tsAirgap time series except that no value is missing.

#### Usage

tsAirgapComplete

#### Format

Time Series ([ts](#page-0-0)) with 144 rows.

#### Details

The dataset originates from Box and Jenkins (see citation) and is a commonly used example in time series analysis literature.

It characteristics (strong trend, strong seasonal behavior) make it also a great example for time series imputation. Thus the version with inserted NA gaps was created under the name tsAirgap.

In order to use this series for comparing imputation algorithm results, there are two time series provided. One series without missing values, which can be used as ground truth. Another series with NAs, on which the imputation algorithms can be applied.

There are the two time series:

- tsAirgap The time series with NAs.
- tsAirgapComplete Time series without NAs.

#### Source

Box, G. E. P., Jenkins, G. M., Reinsel, G. C. and Ljung, G. M. (2015). Time series analysis: forecasting and control. Fifth Edition. John Wiley and Sons.

#### See Also

[tsHeating](#page-32-1), [tsNH4](#page-34-1)

<span id="page-32-1"></span><span id="page-32-0"></span>

Time series of a heating systems supply temperature. Measured from 18.11.2013 - 05:12:00 to 13.01.2015 - 15:08:00 in 1 minute steps. This time series contains missing values. In the package included is also the [tsHeatingComplete](#page-33-1) time series providing the true values for the missing values.

#### Usage

tsHeating

#### Format

Time Series ([ts](#page-0-0)) with 606837 rows including 57391 NAs.

#### Details

The time series originates from the GECCO Industrial Challenge 2015. This Challenge was about "Recovering missing information in heating system operating data". Goal was to impute missing values in heating system sensor data as accurate as possible. (doi: [10.5281/zenodo.3884899\)](https://doi.org/10.5281/zenodo.3884899)

In order to use this series for comparing imputation algorithm results, there are two time series provided. One series without missing values, which can be used as ground truth. Another series with NAs, on which the imputation algorithms can be applied. The NAs thereby were inserted according to patterns found in similar time series.

There are the two time series:

- tsHeating The time series with NAs.
- tsHeatingComplete Time series without NAs.

#### Source

Moritz, Steffen, Friese, Martina, Fischbach, Andreas, Schlitt, Christopher, and Bartz-Beielstein, Thomas. (2015, May 1). GECCO Industrial Challenge 2015 Dataset: A heating system dataset for the 'Recovering missing information in heating system operating data' competition at the Genetic and Evolutionary Computation Conference 2015, Madrid, Spain. http://doi.org/10.5281/zenodo.3884899

#### See Also

[tsAirgap](#page-30-1), [tsNH4](#page-34-1)

<span id="page-33-1"></span><span id="page-33-0"></span>

Time series of a heating systems supply temperature. Measured from 18.11.2013 - 05:12:00 to 13.01.2015 - 15:08:00 in 1 minute steps. This time series provides the truth for the missing values of the [tsHeating](#page-32-1) time series. Thus it is identical to the heating time series except that no value is missing.

#### Usage

tsHeatingComplete

#### Format

Time Series ([ts](#page-0-0)) with 606837 rows.

#### Details

The time series originates from the GECCO Industrial Challenge 2015. This Challenge was about "Recovering missing information in heating system operating data". Goal was to impute missing values in heating system sensor data as accurate as possible. (doi: [10.5281/zenodo.3884899\)](https://doi.org/10.5281/zenodo.3884899)

In order to use this series for comparing imputation algorithm results, there are two time series provided. One series without missing values, which can be used as ground truth. Another series with NAs, on which the imputation algorithms can be applied. The NAs thereby were inserted according to patterns found in similar time series.

There are the two time series:

- tsHeating The time series with NAs.
- tsHeatingComplete Time series without NAs.

#### Source

Moritz, Steffen, Friese, Martina, Fischbach, Andreas, Schlitt, Christopher, and Bartz-Beielstein, Thomas. (2015, May 1). GECCO Industrial Challenge 2015 Dataset: A heating system dataset for the 'Recovering missing information in heating system operating data' competition at the Genetic and Evolutionary Computation Conference 2015, Madrid, Spain. http://doi.org/10.5281/zenodo.3884899

#### See Also

[tsAirgap](#page-30-1), [tsNH4](#page-34-1)

<span id="page-34-1"></span><span id="page-34-0"></span>

Time series of NH4 concentration in a wastewater system. Measured from 30.11.2010 - 16:10 to 01.01.2011 - 6:40 in 10 minute steps. This time series contains missing values. In the package included is also the [tsNH4Complete](#page-35-1) time series providing the true values for the missing values.

#### Usage

tsNH4

#### Format

Time Series ([ts](#page-0-0)) with 4552 rows including 883 NAs.

#### Details

The time series is derived from the dataset of the GECCO Industrial Challenge 2014.

In order to use this series for comparing imputation algorithm results, there are two time series provided. One series without missing values, which can be used as ground truth. Another series with NAs, on which the imputation algorithms can be applied. The NAs thereby were inserted according to patterns found in similar time series.

There are the two time series:

- tsNH4 The time series with NAs.
- tsNH4Complete Time series without NAs.

#### Source

Friese, Martina, Fischbach, Andreas, Flasch, Oliver, Mersmann, Olaf, Bartz-Beielstein, Thomas, and Walbeck, Klaus. (2014, July 16). GECCO Industrial Challenge 2014 Dataset: A water quality dataset for the 'Active protection against pollution of the surface water' competition at the Genetic and Evolutionary Computation Conference 2015, Vancouver, Canada. http://www.spotseven.de/geccochallenge/gecco-challenge-2014

#### See Also

[tsAirgap](#page-30-1),[tsHeating](#page-32-1)

Time series of NH4 concentration in a wastewater system. Measured from 30.11.2010 - 16:10 to 01.01.2011 - 6:40 in 10 minute steps. This time series provides the truth for the missing values of the [tsNH4](#page-34-1) time series. Thus it is identical to the heating time series except that no value is missing.

#### Usage

tsNH4Complete

#### Format

Time Series  $(ts)$  $(ts)$  $(ts)$  with 4552 rows.

#### Details

The time series is derived from the dataset of the GECCO Industrial Challenge 2014.

In order to use this series for comparing imputation algorithm results, there are two time series provided. One series without missing values, which can be used as ground truth. Another series with NAs, on which the imputation algorithms can be applied. The NAs thereby were inserted according to patterns found in similar time series.

There are the two time series:

- tsNH4 The time series with NAs.
- tsNH4Complete Time series without NAs.

#### Source

Friese, Martina, Fischbach, Andreas, Flasch, Oliver, Mersmann, Olaf, Bartz-Beielstein, Thomas, and Walbeck, Klaus. (2014, July 16). GECCO Industrial Challenge 2014 Dataset: A water quality dataset for the 'Active protection against pollution of the surface water' competition at the Genetic and Evolutionary Computation Conference 2015, Vancouver, Canada. http://www.spotseven.de/geccochallenge/gecco-challenge-2014#'

#### See Also

[tsAirgap](#page-30-1),[tsHeating](#page-32-1)

# <span id="page-36-0"></span>Index

∗ datasets tsAirgap, [31](#page-30-0) tsAirgapComplete, [32](#page-31-0) tsHeating, [33](#page-32-0) tsHeatingComplete, [34](#page-33-0) tsNH4, [35](#page-34-0) tsNH4Complete, [36](#page-35-0)

approx, *[14,](#page-13-0) [15](#page-14-0)* arima, *[16](#page-15-0)* auto.arima, *[16,](#page-15-0) [17](#page-16-0)*

Date, *[3](#page-2-0)*, *[11](#page-10-0)*

findfrequency, *[27](#page-26-0)*

ggplot2, *[9](#page-8-0)* ggplot\_na\_distribution, [2,](#page-1-0) *[6](#page-5-0)*, *[9](#page-8-0)*, *[13](#page-12-0)*, *[30](#page-29-0)* ggplot\_na\_distribution2, *[4](#page-3-0)*, [5,](#page-4-0) *[9](#page-8-0)*, *[13](#page-12-0)*, *[30](#page-29-0)* ggplot\_na\_gapsize, *[4](#page-3-0)*, *[6](#page-5-0)*, [7,](#page-6-0) *[13](#page-12-0)*, *[30](#page-29-0)* ggplot\_na\_imputations, *[4](#page-3-0)*, *[6](#page-5-0)*, *[9](#page-8-0)*, [10](#page-9-0)

KalmanLike, *[16,](#page-15-0) [17](#page-16-0)* KalmanRun, *[16](#page-15-0)* KalmanSmooth, *[16,](#page-15-0) [17](#page-16-0)*

list, *[30](#page-29-0)*

```
na_interpolation, 14, 17, 19, 21–25, 27–29
na_kalman, 15, 16, 19, 21–25, 27, 29
na_locf, 15, 17, 18, 21–25, 27–29
na_ma, 15, 17, 19, 20, 22–25, 27, 29
na_mean, 15, 17, 19, 21, 21, 23–25, 27–29
na_random, 15, 17, 19, 21, 22, 23, 24, 25,
         27–29
na_remove, 24
na_replace, 15, 17, 19, 21–24, 25, 27, 29
na_seadec, 15, 17, 19, 21–25, 26, 29
na_seasplit, 15, 17, 19, 21–25, 27, 28
nclass.Sturges, 5
```
POSIXct, *[3](#page-2-0)*, *[11](#page-10-0)*

runif, *[23](#page-22-0)*

spline, *[14,](#page-13-0) [15](#page-14-0)* statsNA, [29](#page-28-0) stinterp, *[14,](#page-13-0) [15](#page-14-0)* stl, *[27](#page-26-0)* StructTS, *[16,](#page-15-0) [17](#page-16-0)*

theme\_linedraw, *[3](#page-2-0)*, *[6](#page-5-0)*, *[9](#page-8-0)*, *[12](#page-11-0)* ts, *[3](#page-2-0)*, *[5](#page-4-0)*, *[8](#page-7-0)*, *[11](#page-10-0)*, *[14](#page-13-0)[–29](#page-28-0)*, *[31](#page-30-0)[–36](#page-35-0)* tsAirgap, [31,](#page-30-0) *[32](#page-31-0)[–36](#page-35-0)* tsAirgapComplete, *[31](#page-30-0)*, [32](#page-31-0) tsHeating, *[31,](#page-30-0) [32](#page-31-0)*, [33,](#page-32-0) *[34](#page-33-0)[–36](#page-35-0)* tsHeatingComplete, *[33](#page-32-0)*, [34](#page-33-0) tsNH4, *[31](#page-30-0)[–34](#page-33-0)*, [35,](#page-34-0) *[36](#page-35-0)* tsNH4Complete, *[35](#page-34-0)*, [36](#page-35-0)

vector, *[3](#page-2-0)*, *[5](#page-4-0)*, *[8](#page-7-0)*, *[14](#page-13-0)[–29](#page-28-0)*